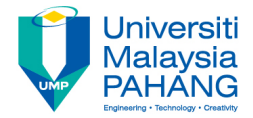

# **Technical Informatics I**

# Control Structures (Selection) if-else if-else

**by Dr. Fatimah Faculty of Mechanical Engineering fatimahd@ump.edu.my**

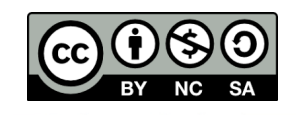

Technical Informatics 1: Dr Fatimah

# Control Structures (Selection)

#### • Aims

- Introduce students to logical expressions and relational operators
- Introduce students to Control Structures (Selection): if, else if, else
- **Expected Outcomes** 
	- Students are able to construct simple C programs involving appropriate application of relational structures
	- Students are able to construct simple C programs that can implement selection control structures if, else if, else
- References
	- Harry H. Cheng, 2010. C for Engineers and Scientists: An Interpretive Approach, McGraw Hill

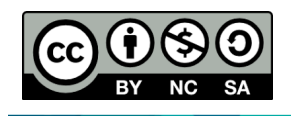

# **Content**

- Logical Expressions
- Relational Structures
- Selection Structures: If/else if/else
- Selection Structures: Nested If/else if/else
- Examples
- Conclusion

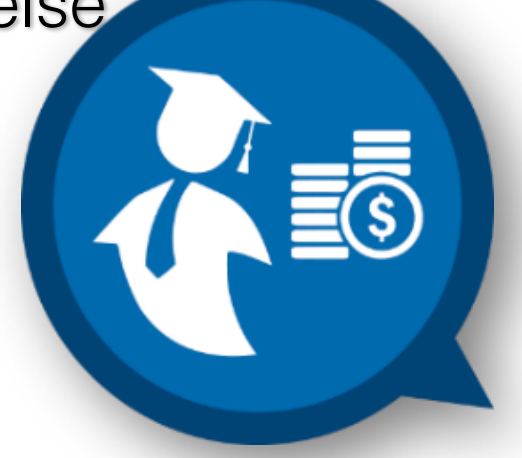

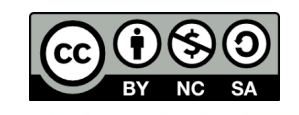

# Control structures

- There are 3 control structures for C programs:
	- **1. Sequence**
		- Each statement is executed sequentially (as seen in the previous lectures
	- **2. Selection**
		- One statement is *selected* over another depending on a Selection
			- If, else if, else & switch
			- If var1 > 10, do *this*…, else do *that*…

#### **3. Repetition**

- Statements are *repeatedly* executed until it meets a certain *condition*
	- for, while, do-while loops

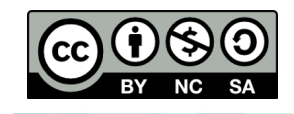

# Control structures

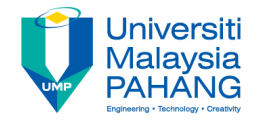

- Up to now, we have worked on Control Structures (Sequence)
- In this lecture, we are going to learn how to use Control Structure (Selection)
- The way this lecture will be structured is by starting off with an example that is familiar to you (Sequential) and slowly adding building blocks to include if, else if, else (Selection)

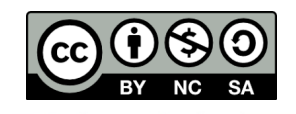

# Control Structure – Sequence (Review)

• Example 1:

Write a program that calculates and prints out the resultant pressure, p:

$$
p(t) = 4(t-3)+20
$$

The equation p is a function of time, t, where t is an input by the user.

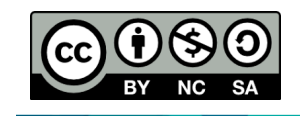

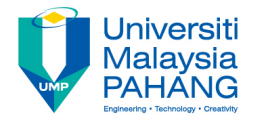

### Control Structure - Sequence (Review)

#### • **Example 1: Control structure - sequence**

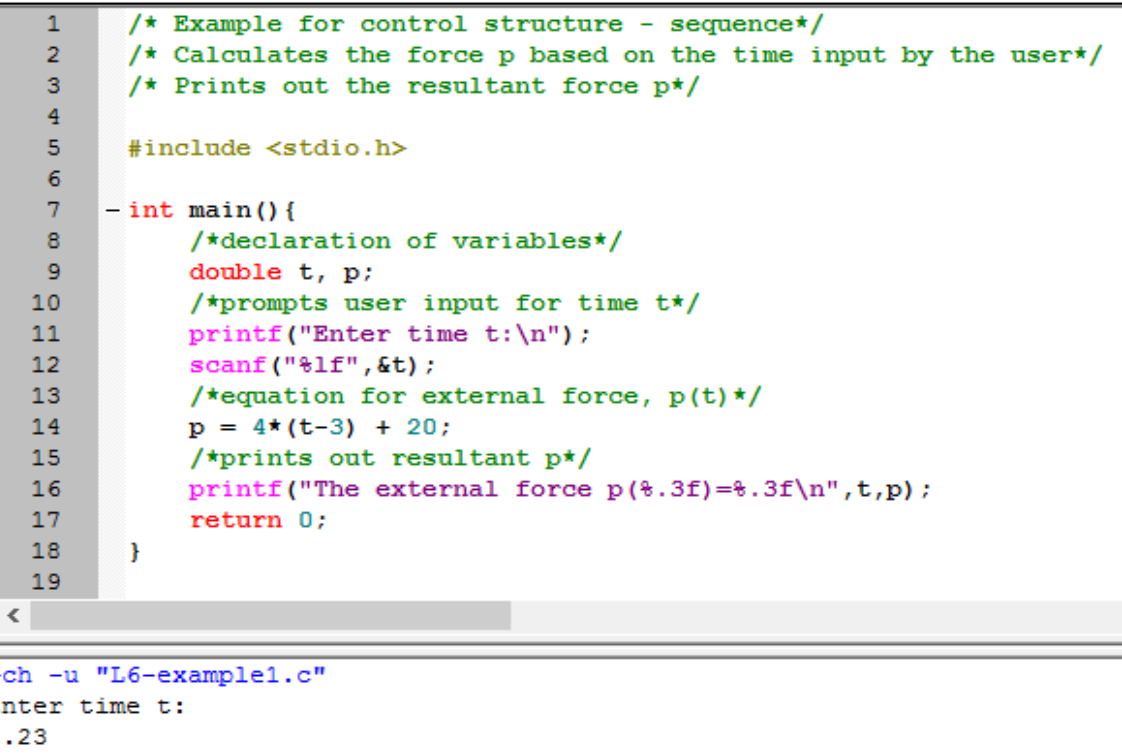

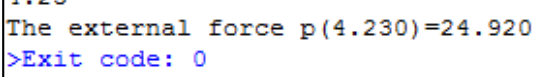

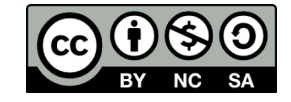

Technical Informatics 1: Dr Fatimah

# Logical Expressions

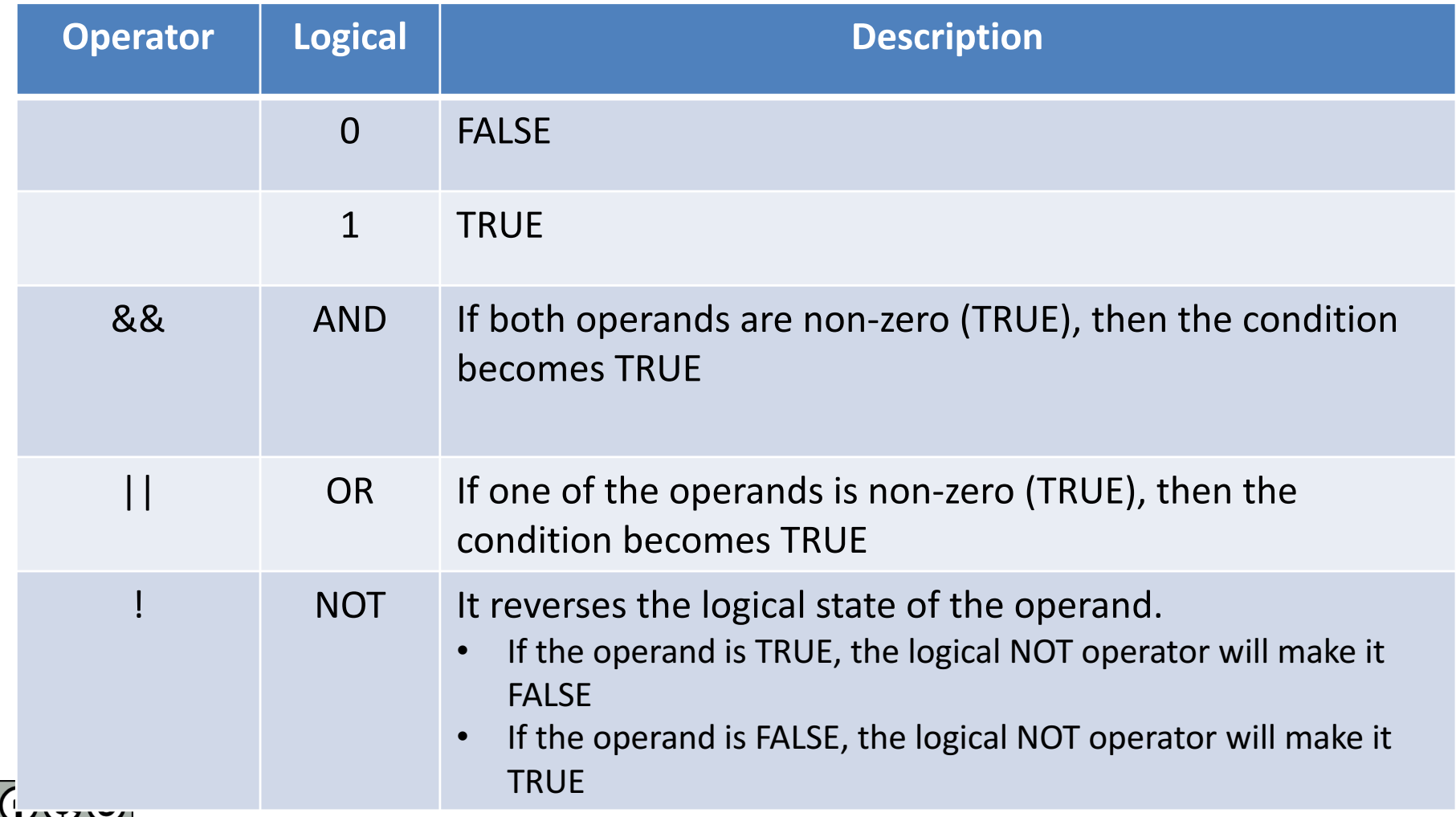

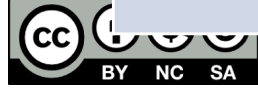

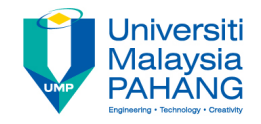

# Logical Expressions

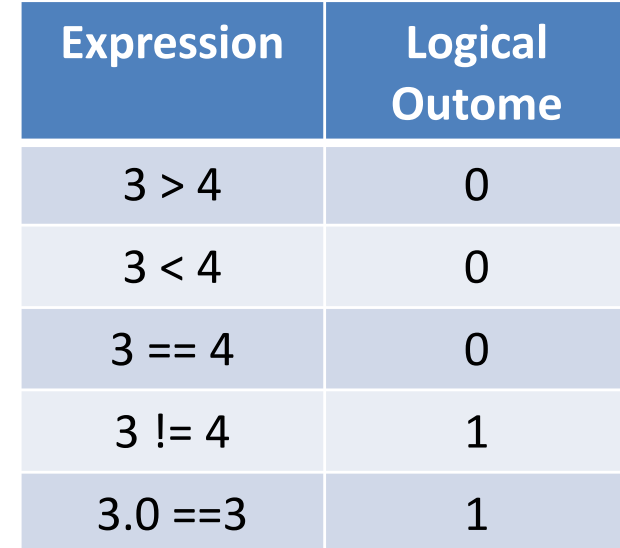

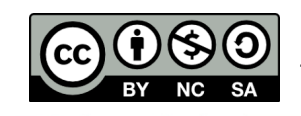

 $\blacktriangleright$ 

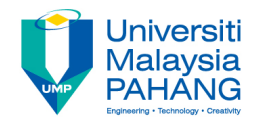

# Logical Expressions

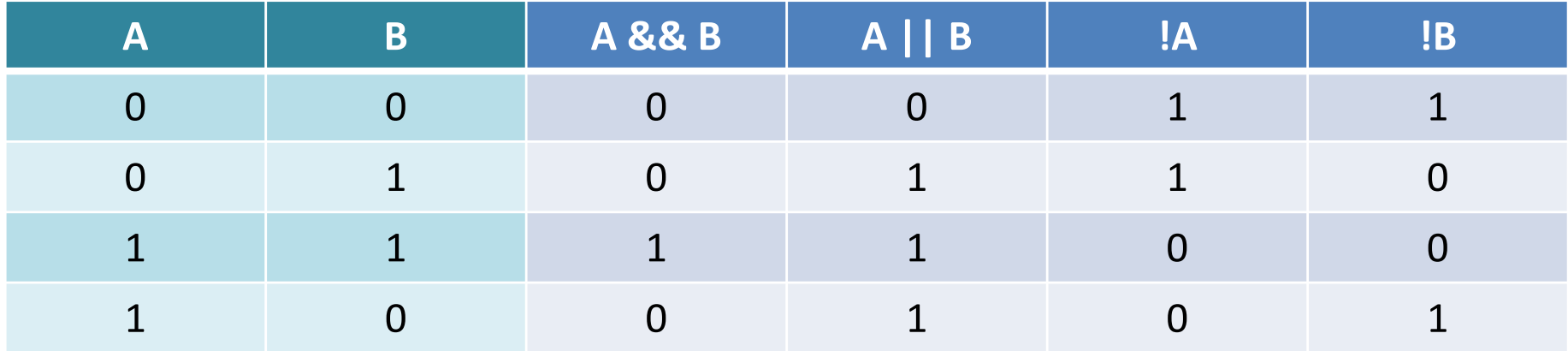

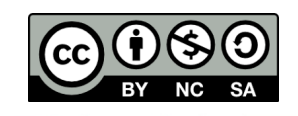

 $\sim$ 

### **Relational Operators**

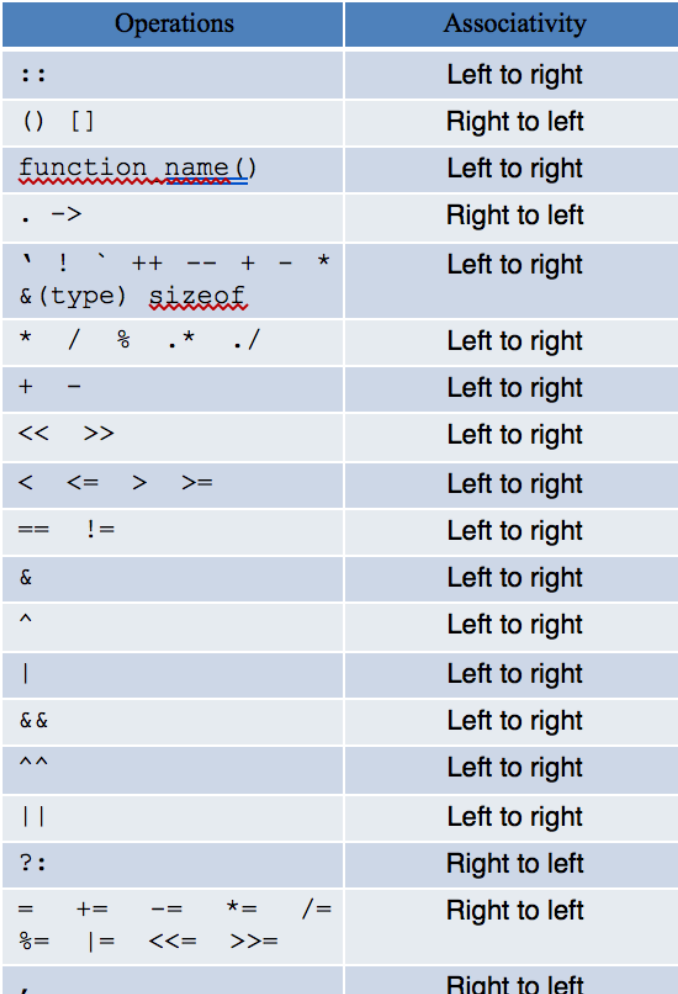

Technical Informatics 1: Dr Fatimah

#### **Test your understanding**

- $3 < 8$  result is \_\_\_\_\_
- $3 > 8$  result is  $\qquad \qquad$
- $4 \leq 4$  result is
- $6 \geq 4$  result is
- $2 == 2$  result is
- $2 == 7$  result is \_\_\_\_\_\_
- $8.0 == 8$  result is
- $9 != 3$  result is
- $(4 < 7)$  | |  $(3 != 8)$  result is \_\_\_\_\_
- $(4 > 7)$  &&  $(3 != 8)$  result is

# Control structures

- There are 3 control structures for C programs:
	- **1. Sequence**
		- Each statement is executed sequentially (as seen in the previous lectures
	- **2. Selection**
		- One statement is *selected* over another depending on a Selection
			- If, else if, else & switch
			- If var1 > 10, do *this*…, else do *that*…

#### **3. Repetition**

- Statements are *repeatedly* executed until it meets a certain *condition*
	- for, while, do-while loops

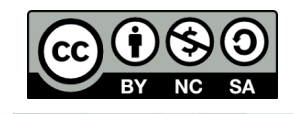

## **Flowchart of an if statement**

- If the **expression** is satisfied, the statement will be implemented
- The syntax for an if-statement is as follows:

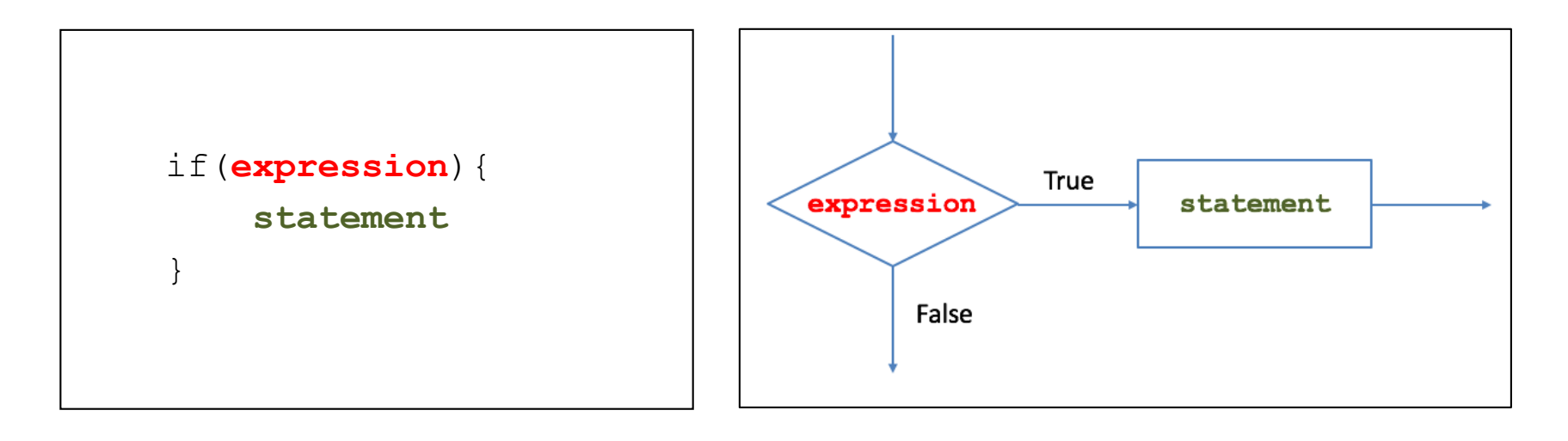

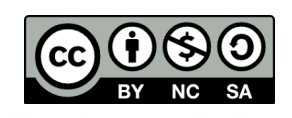

# **Control Structure (Selection): if**

• **Example 2:** 

Write a program that calculates and prints out the resultant pressure, p:

$$
p(t) = 4(t-3)+20
$$
 t>3

The equation p is a function of time, t, where t is an input by the user.

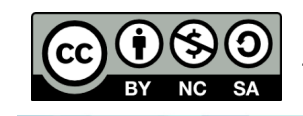

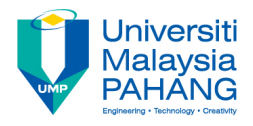

# Control Structure (Selection):  $if$

• **Example 2**

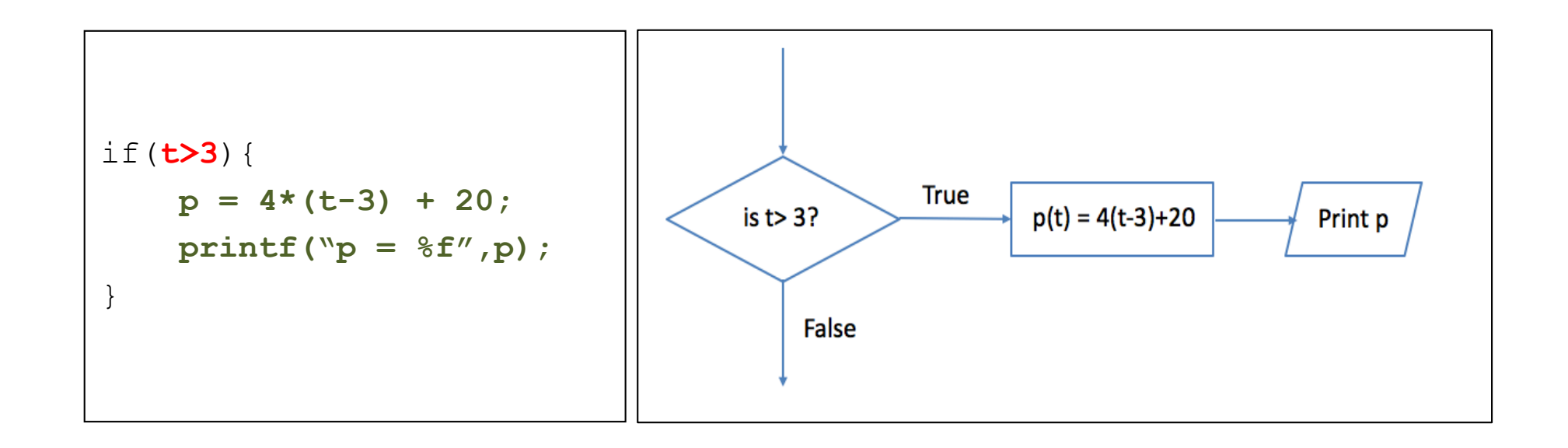

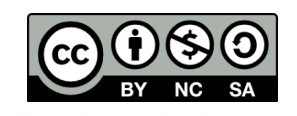

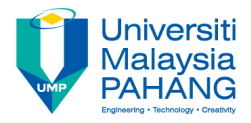

# Control Structure (Selection): if

#### • **Example 2**

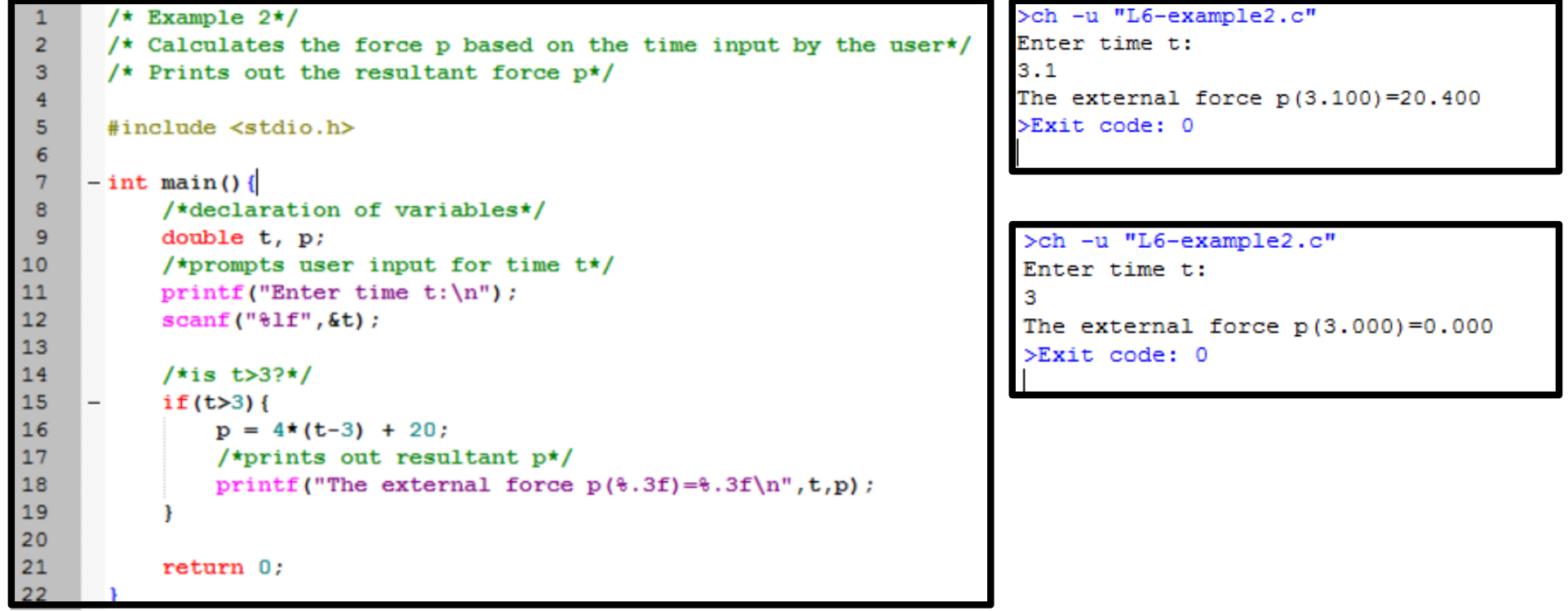

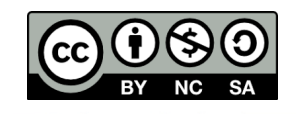

×.

### Flowchart of an if-else statement

- If **expression** is TRUE, then statement1 is executed
- Else, if the **expression** is FALSE, then **statement2** is executed.

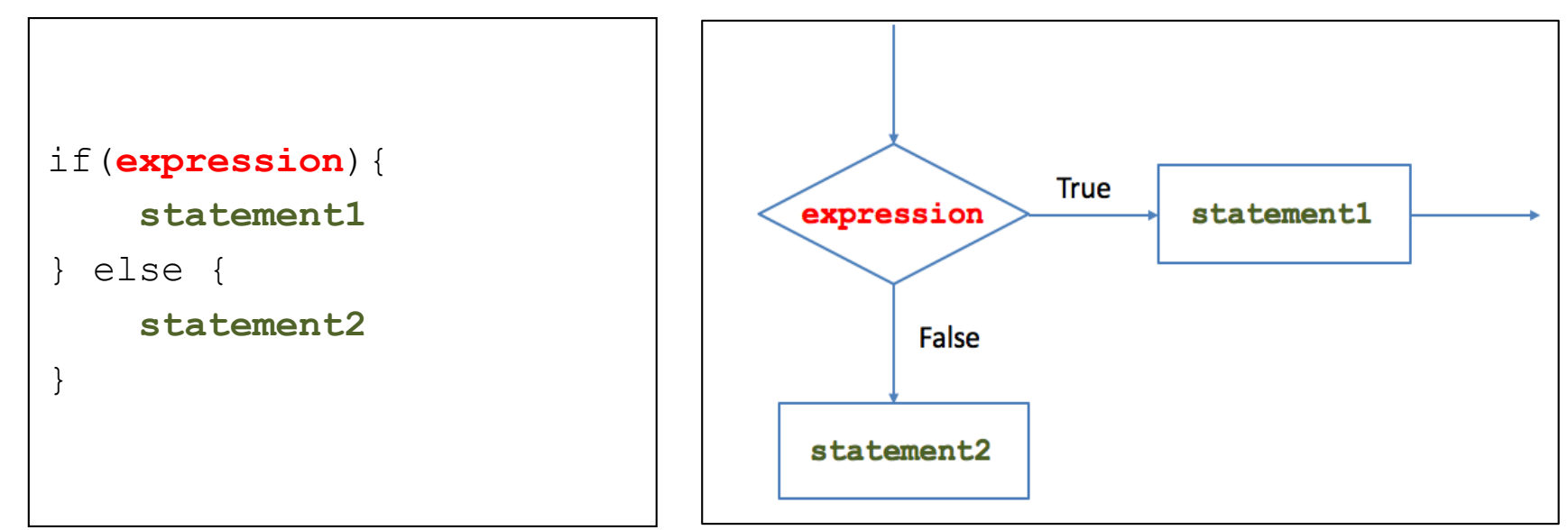

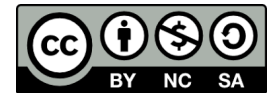

## Control Structure (Selection): if-else

• **Example 3**: 

Write a program that calculates and prints out the resultant pressure, p:

$$
p(t) = 4(t-3)+20
$$
  $t \ge 0$ 

The equation p is a function of time, t, where t is an input by the user.

If the user inputs a negative value of  $t$  ( $t$ <0) then an error message is printed out.

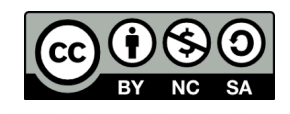

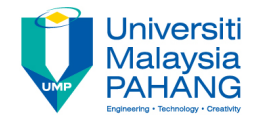

# Control Structure (Selection): if-else

• **Example 3:**

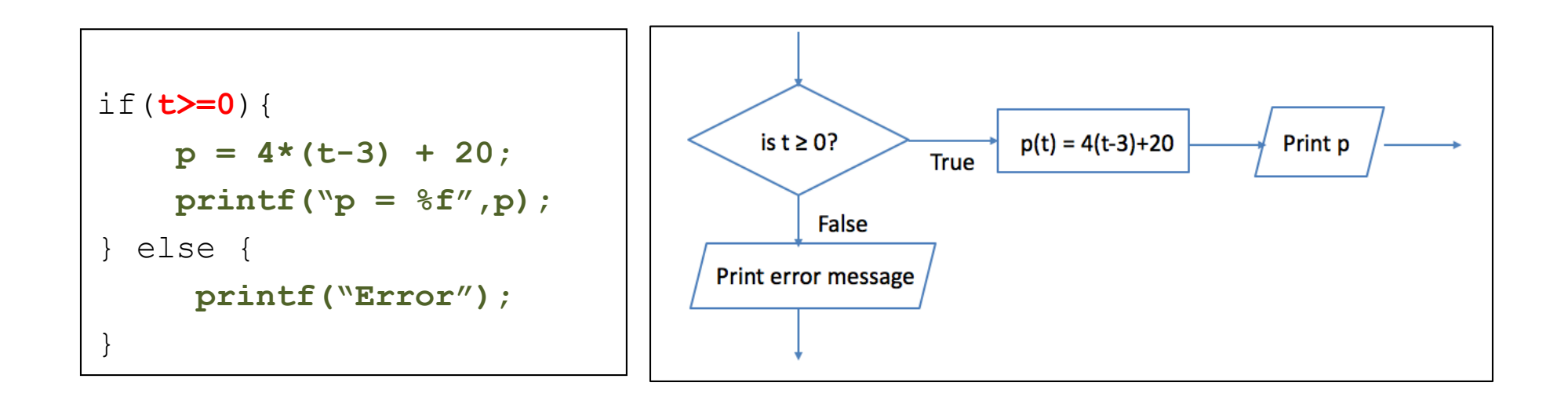

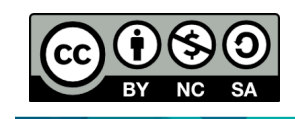

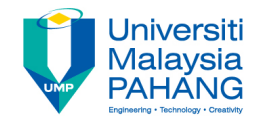

# Control Structure (Selection): if-else

#### **Example 3:**

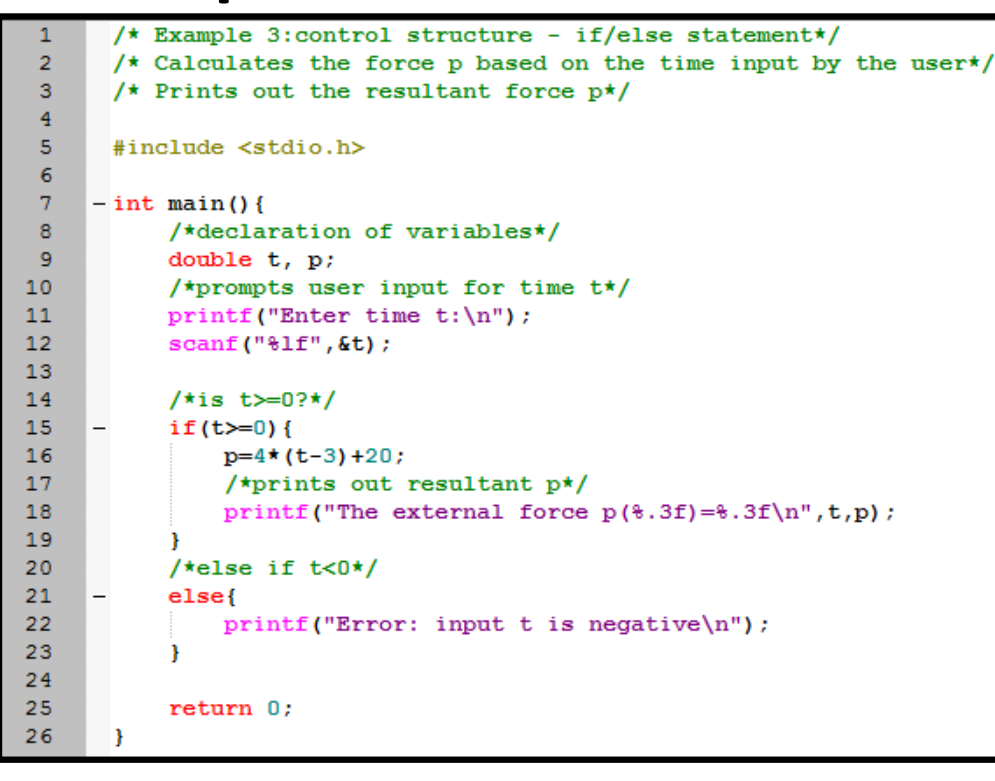

>ch -u "L6-example3.c" Enter time t:  $0.1$ The external force  $p(0.100) = 8.400$  $>\x{Exit code: 0}$ 

>ch -u "L6-example3.c" Enter time t:  $-2.31$ Error: input t is negative  $>E$ xit code:  $0$ 

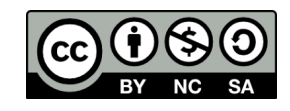

# Flowchart for an if-else if-else statement

- **If expression1** is TRUE, then statement1 is executed
- Else, if **expression1** is FALSE, but **expression2** is TRUE then statement2 is executed.
- Else, if **expression1** and **expression2** are FALSE then statement3 is executed.
- Semantically, the syntax of the  $\epsilon$  and  $\epsilon$  is tatement is an extension of the previous if-else statement.

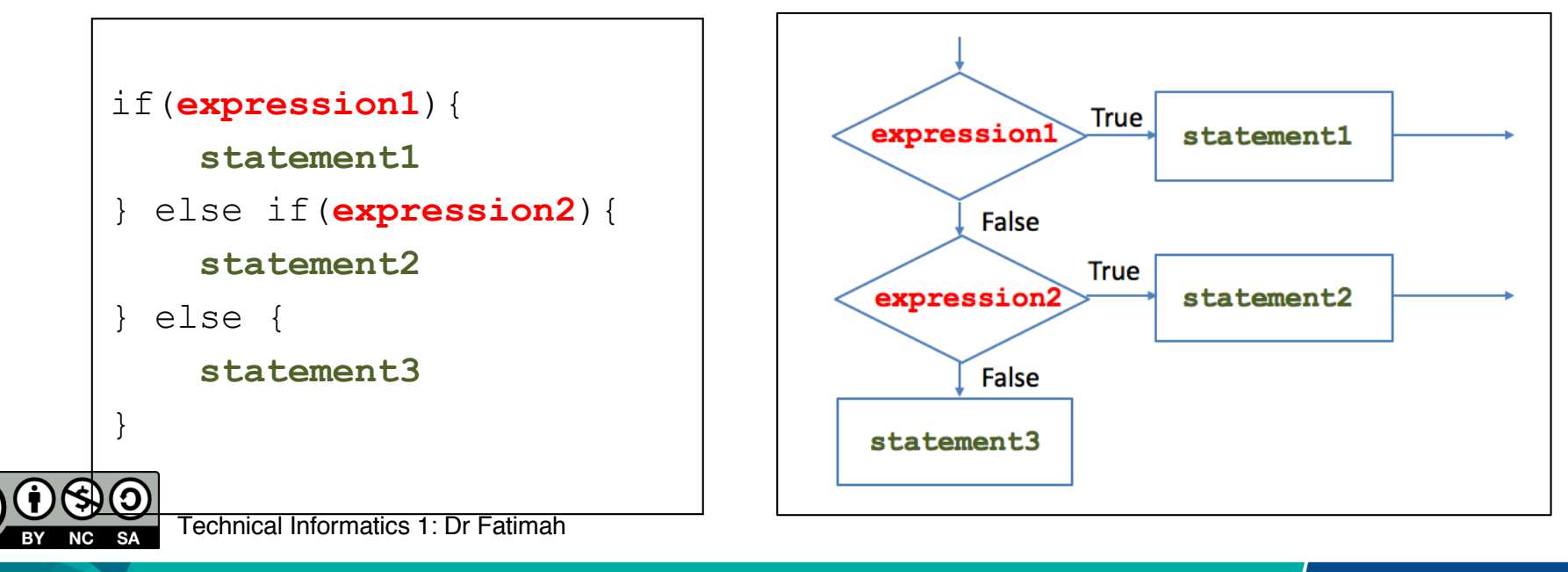

# Control Structure (Selection): if-else if - else

#### • **Example 4a:**

Write a program that calculates and prints out the resultant pressure, p:

$$
p(t) = 20 \t 0 \le t < 3\np(t) = 4(t-3)+30 \t t \ge 3
$$

The equation p is a function of time, t, where t is an input by the user.

If the user inputs a negative value of t (t<0) then an error message is printed out.

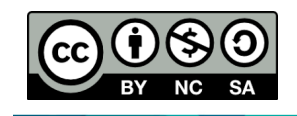

# Control Structure (Selection): if-else if - else

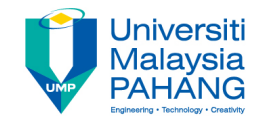

• **Example 4a:**

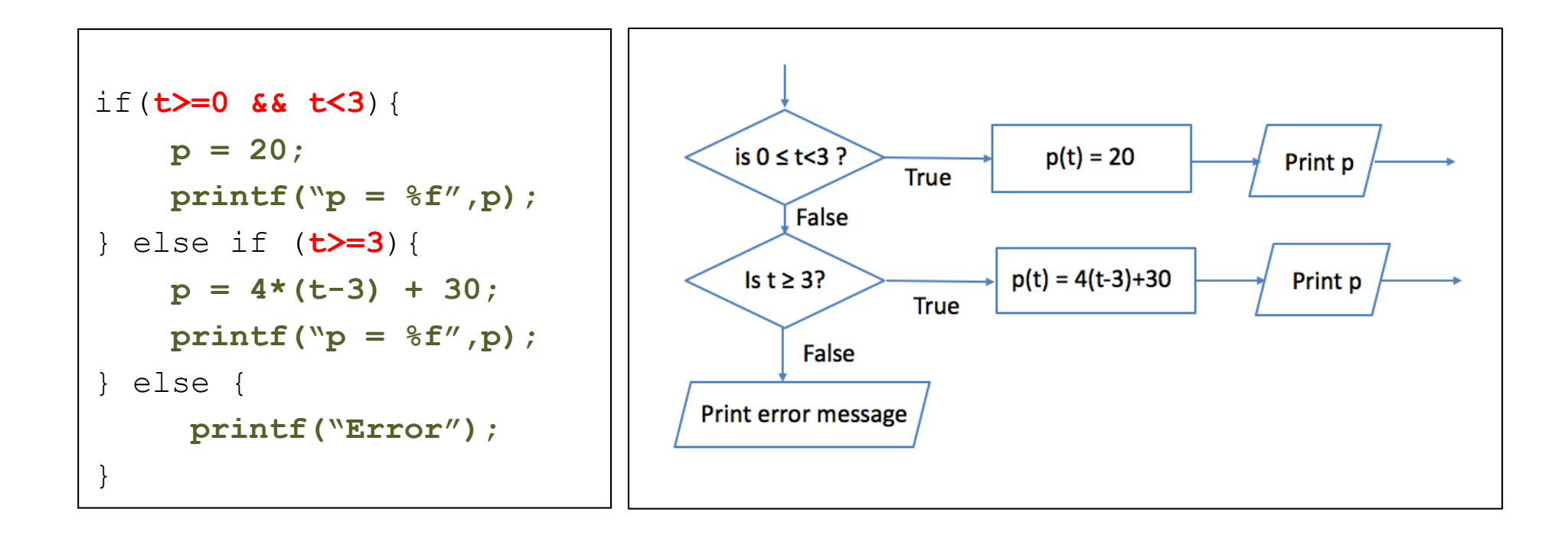

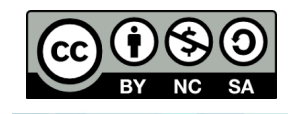

# Control Structure (Selection): if-else if - else

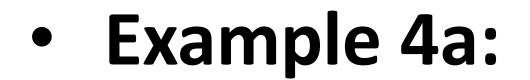

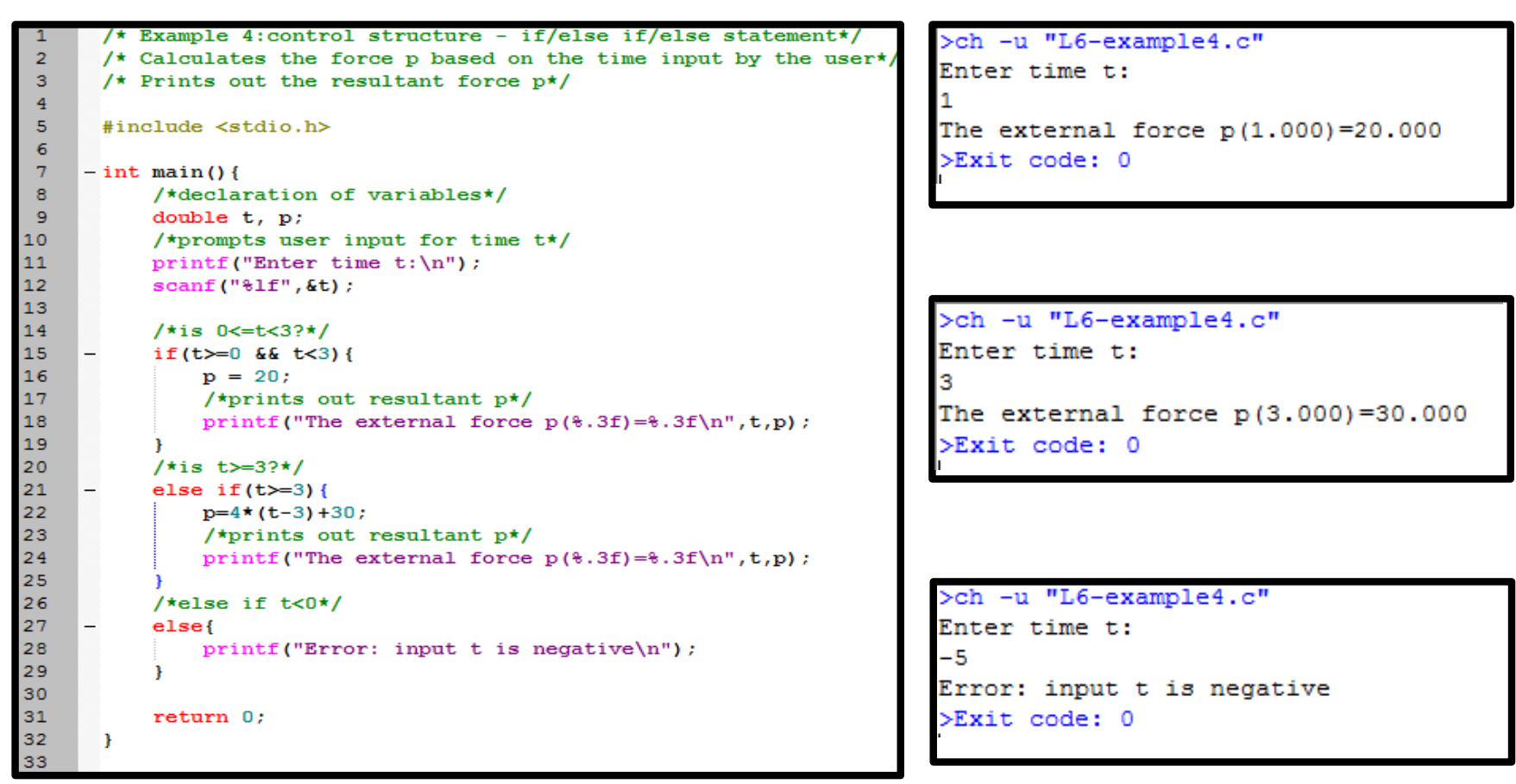

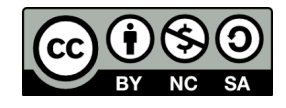

Technical Informatics 1: Dr Fatimah

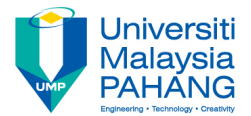

### Nested if-else if-else statements

• An example of the syntax for the nested else-if statement is as follows:

```
if(expression1){
  statement1
   if(expression2){
       statement2
     } else if(expression3){
       statement3
     } else {
       statement4
     }
```
•If **expression1** is TRUE, then the inner  $if -e$  se if  $-$ else statements (in the blue box) will be evaluated.

**•Else, if expression1** is FALSE then the inner  $i f$ else if -else statements (in the blue box) will not be evaluated.

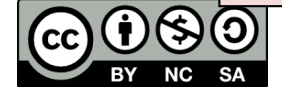

}

## Nested if-else if-else statements

#### • Example 4b:

Write a program that calculates and prints out the resultant pressure, p:

$$
p(t) = 20
$$
  $0 \le t < 3$   
\n $p(t) = 4(t-3)+30$   $t \ge 3$ 

The equation p is a function of time, t, where t is an input by the user.

If the user inputs a negative value of  $t$  ( $t$ <0) then an error message is printed out.

**Note:** This example is the same as **Example 4a** but this time, we're going to implement a nested if-else if statement

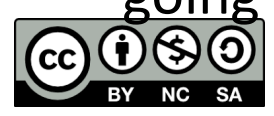

Technical Informatics 1: Dr Fatimah

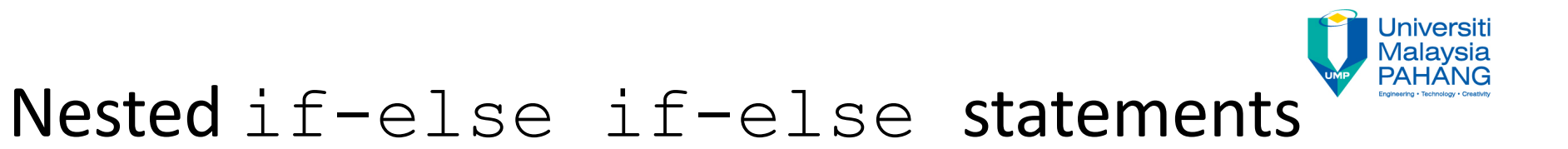

#### • **Example 4b:**

```
if(t>=0){
} else {
   printf("Error");
}
      if(t>=0 && t<3){
          p = 20;
        } else if(t>=3){
              p = 4*(t-3) + 30;
        }
```
- If  $t>=0$  is TRUE, then the inner  $if$ -else if -else statements (in the blue box) will be evaluated.
- Else, if **t>=0** is FALSE then an error message will be printed out.

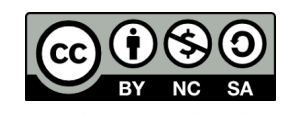

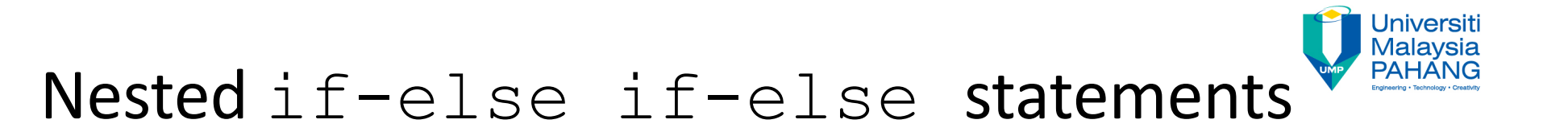

#### • **Example 4b**

```
/* Example 4b:nested if/else if/else statement*/
 \overline{2}/* Calculates the force p based on the time input by the user*/
 \overline{\mathbf{3}}/* Prints out the resultant force \nu*/
 \overline{4}\overline{\mathbf{5}}#include <stdio.h>
 6\overline{6}\overline{7}- int main() {
 \mathbf{a}/*declaration of variables*/
 \overline{9}double t. p:
10/*prompts user input for time t*/
11printf('Enter time t:\n''):
12\text{scanf}("?1f", \text{`t});
131415
             if(t>=0)16
                  /*is 0 <= t < 3?*/17if(t>=0 66 t<3)18
                      p = 20;19
                 \mathcal{F}20/t is t >=3?*/
21else if(t>=3)22p=4*(t-3)+30;23
                  \mathbf{F}24
                  /*prints out resultant p*/
25
                 print(f("The external force p(*.3f)=*, 3f\nu", t.n):
26
             \mathbf{r}27/*else if t<0*/28
             else{printf("Error: input t is negative\n");
29
30<sup>1</sup>
3132return 0:33
```
>ch -u "L6-example4b.c" Enter time t:

The external force  $p(1.000) = 20.000$  $>\t\t\t\t\t\texttt{Exit}$  code: 0

>ch -u "L6-example4b.c" Enter time t:

The external force  $p(3.000) = 30.000$ >Exit code: 0

>ch -u "L6-example4b.c" Enter time t: -5 Error: input t is negative  $>\mathbb{E}$ xit code: 0

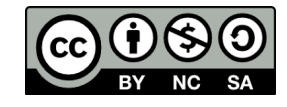

Technical Informatics 1: Dr Fatimah

## **Conclusion**

if (expression) statement;

```
if (expression) { 
      Block of statements;
```

```
if (expression) { 
      Block of statements; 
} else { 
   Block of statements; 
}
```
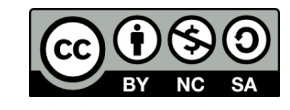

}

## **Conclusion**

### if (expression){

```
Block of statements; 
} else if(expression) { 
 Block of statements; 
} else { 
 Block of statements;
```
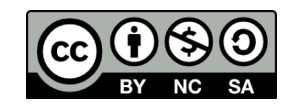

}

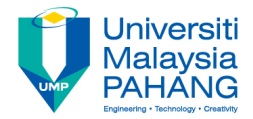

# **Technical Informatics I**

# Lecture 4

Dr Fatimah

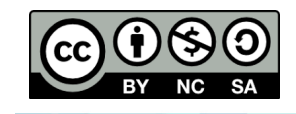

Technical Informatics 1: Dr Fatimah

**Communitising Technology**